## **HSA Contribution Change**

## **Overview**

This provides information on how to change your Health Savings Account (HSA) contribution.

## **Who Does This:** Employee

## **Things to Know:**

- You can make this change a maximum of one time per month.
- This change will impact your withholdings on your next payroll cycle.
- You cannot contribute over the annual maximum allowed.

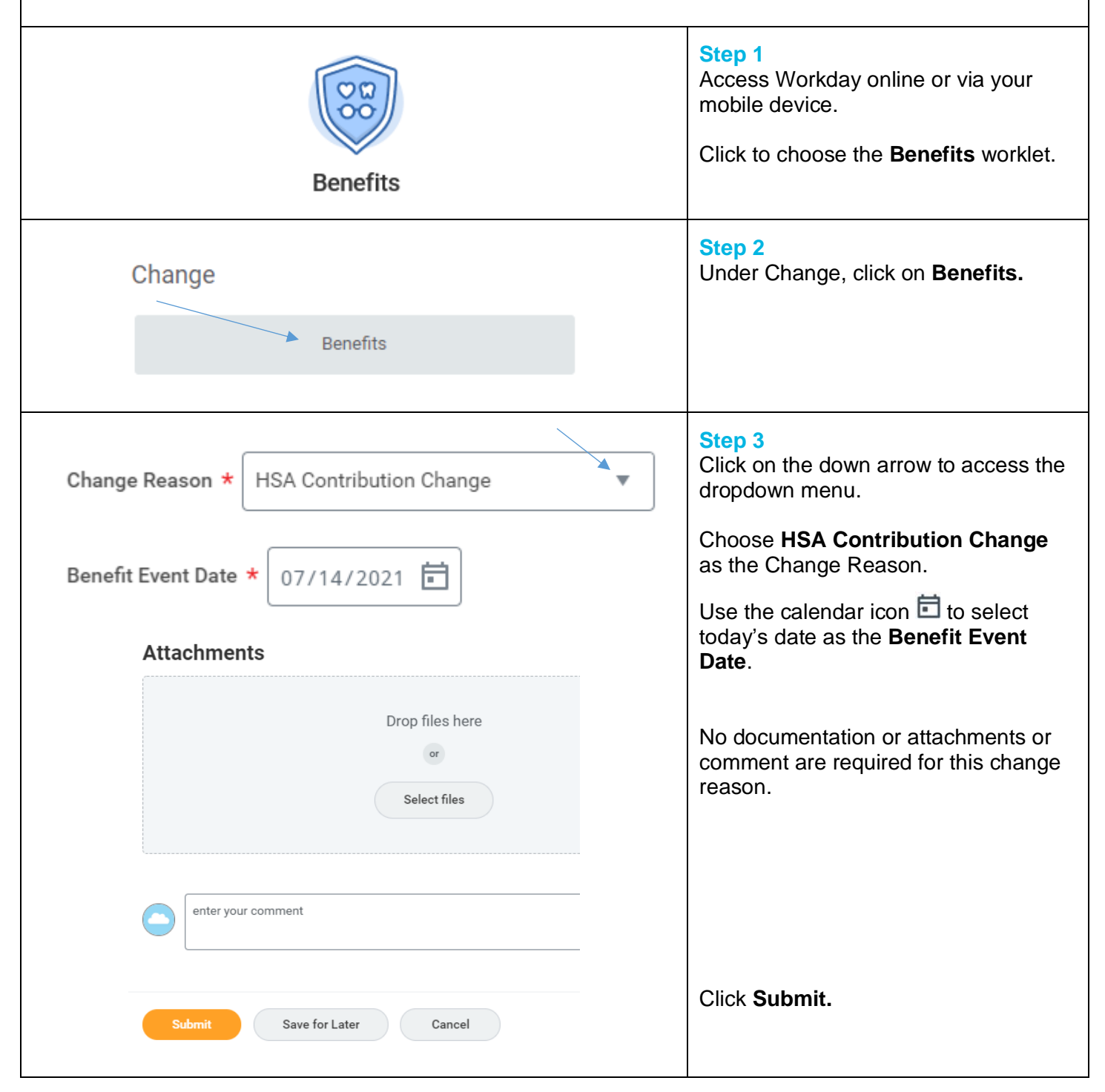

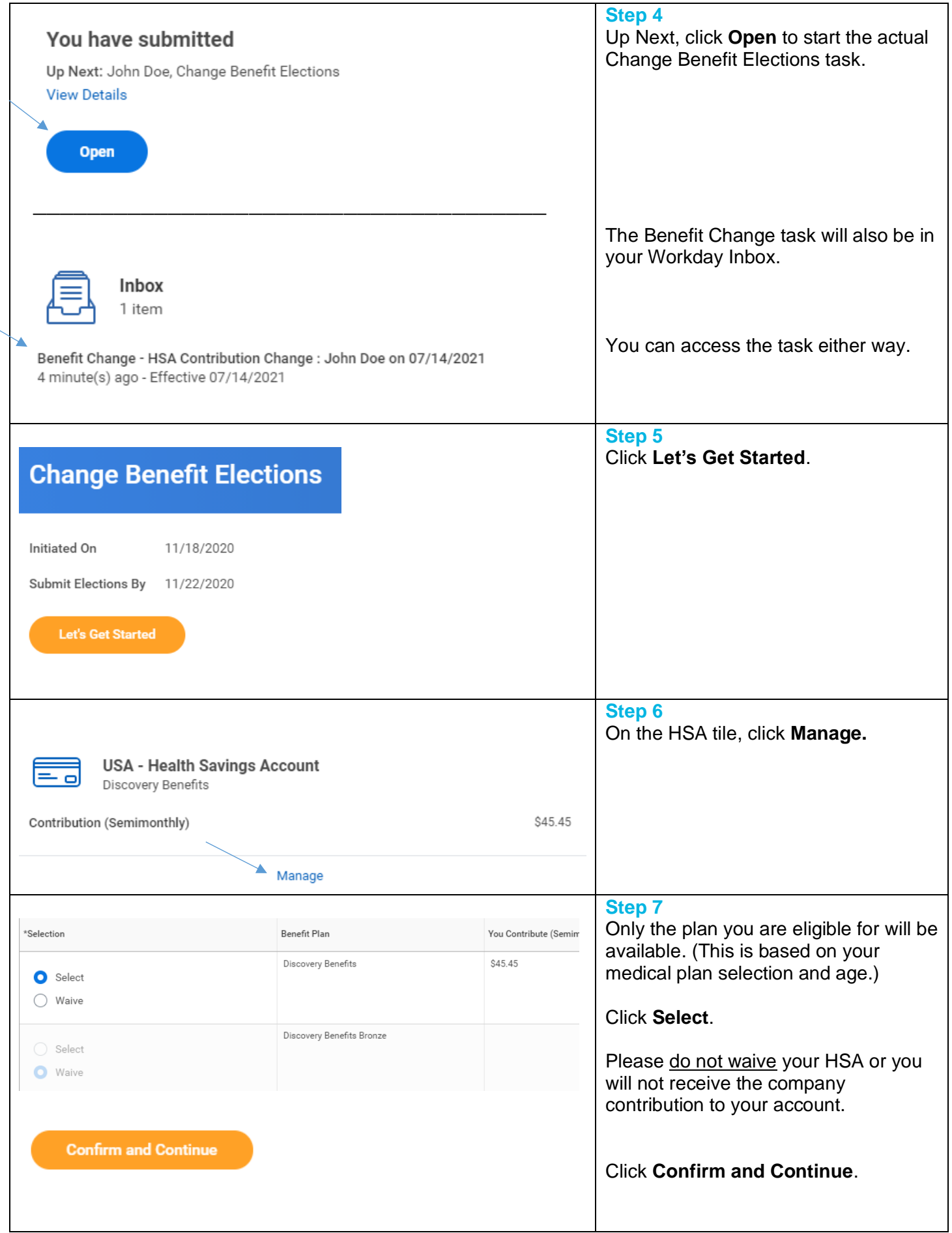

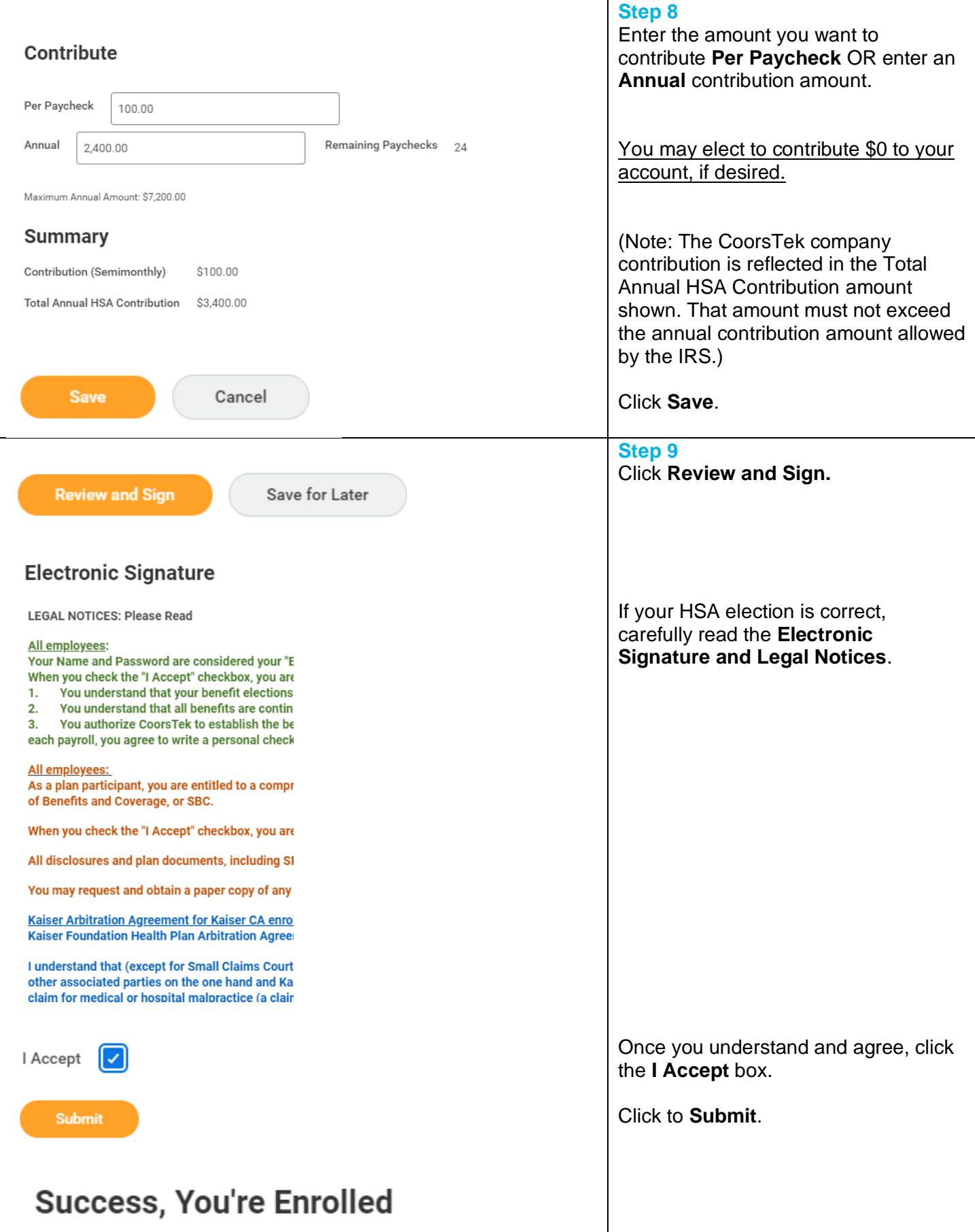